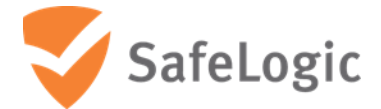

# <span id="page-0-2"></span>FIPS 140-2 Non-Proprietary Security Policy

# **CryptoComply for Libgcrypt**

<span id="page-0-1"></span>Software Version 5.0

<span id="page-0-0"></span>Document Version 1.0

December 1, 2021

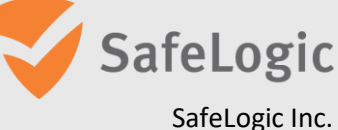

530 Lytton Ave., Suite 200 Palo Alto, CA 94301 [www.safelogic.com](http://www.safelogic.com/)

# <span id="page-1-0"></span>**Overview**

This document provides a non-proprietary FIPS 140-2 Security Policy for CryptoComply for Libgcrypt.

SafeLogic's CryptoComply for Libgcrypt is designed to provide FIPS 140-2 validated cryptographic functionality and is available for licensing. For more information, visit [www.safelogic.com/software.](http://www.safelogic.com/software)

# **Table of Contents**

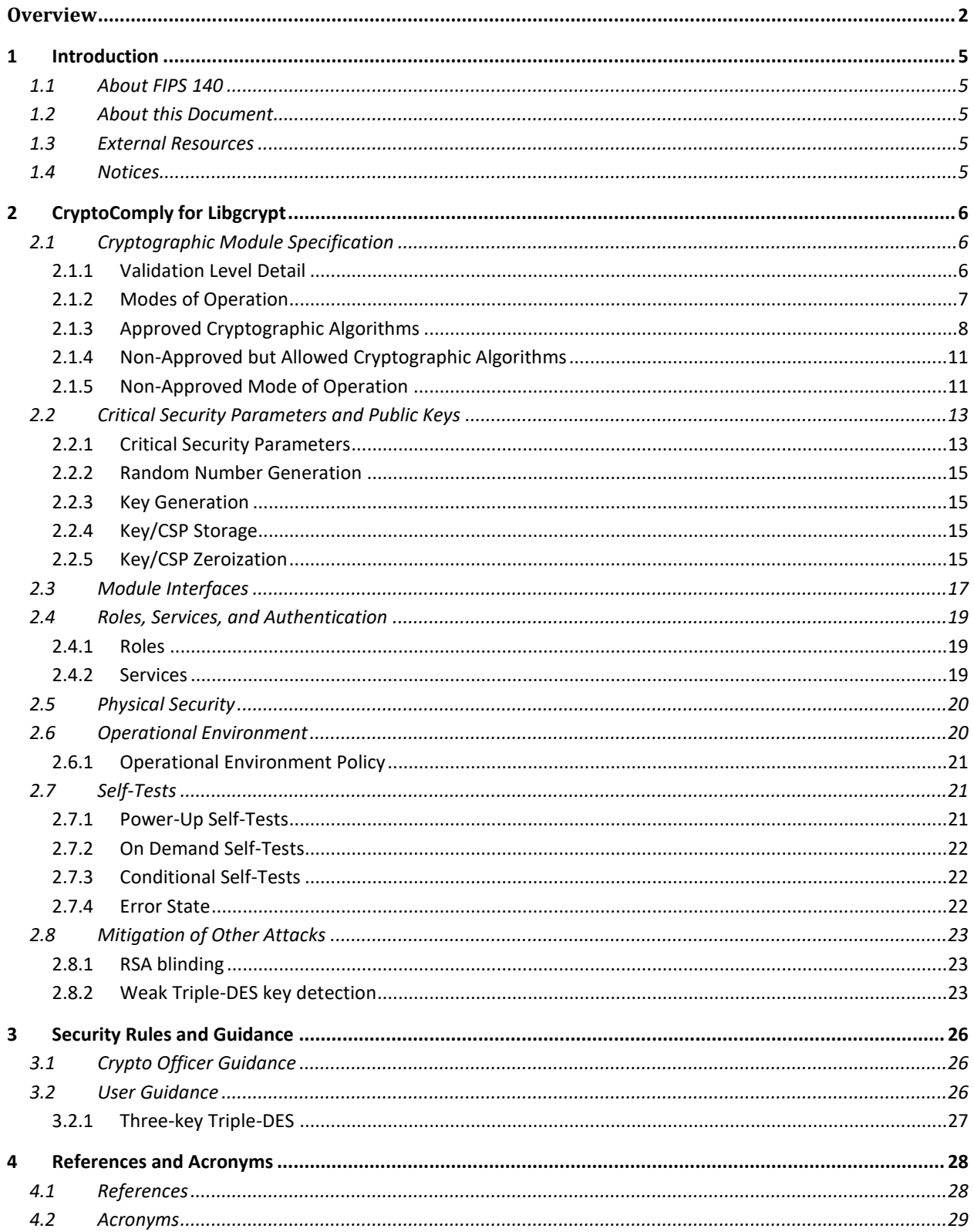

# **List of Tables**

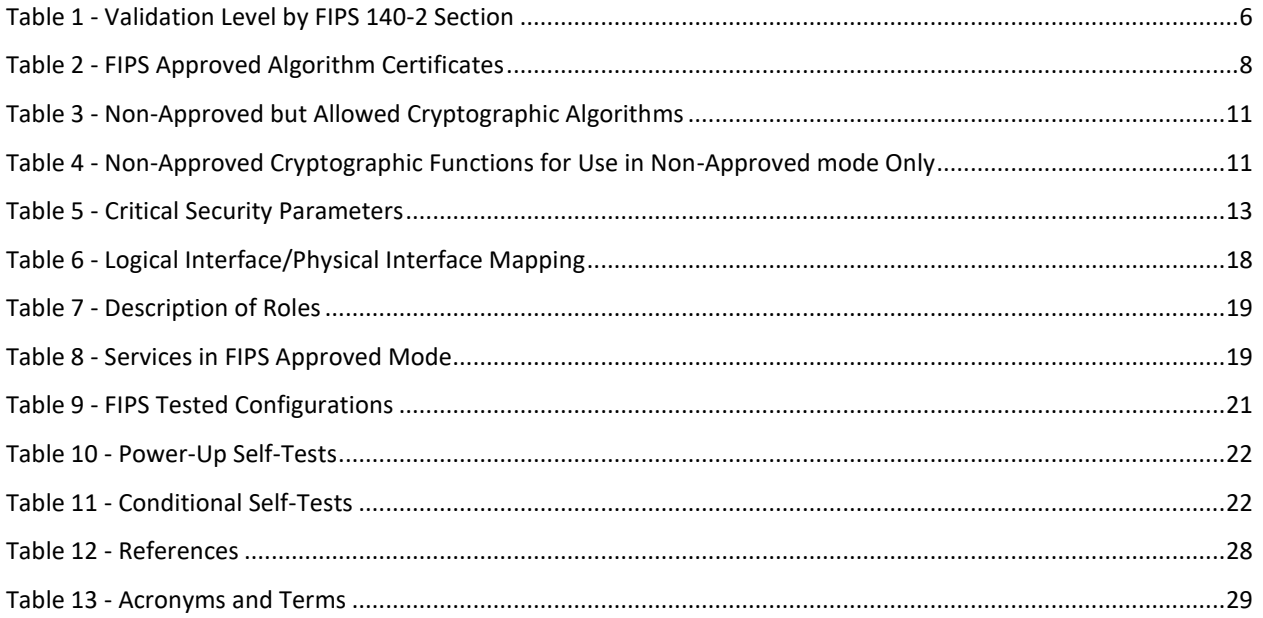

# **List of Figures**

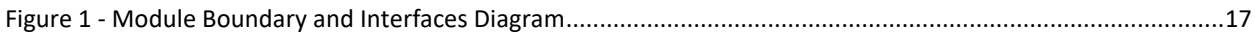

# <span id="page-4-0"></span>**1 Introduction**

## <span id="page-4-1"></span>**1.1 About FIPS 140**

Federal Information Processing Standards Publication 140-2 — Security Requirements for Cryptographic Modules specifies requirements for cryptographic modules to be deployed in a Sensitive but Unclassified environment. The National Institute of Standards and Technology (NIST) and Canadian Centre for Cyber Security (CCCS) Cryptographic Module Validation Program (CMVP) run the FIPS 140 program. The National Voluntary Laboratory Accreditation Program (NVLAP) accredits independent testing labs to perform FIPS 140 testing; the CMVP validates modules meeting FIPS 140 validation. *Validated* is the term given to a module that is documented and tested against the FIPS 140 criteria.

More information is available on the CMVP website at [https://csrc.nist.gov/projects/cryptographic](https://csrc.nist.gov/projects/cryptographic-module-validation-program)[module-validation-program.](https://csrc.nist.gov/projects/cryptographic-module-validation-program)

## <span id="page-4-2"></span>**1.2 About this Document**

This non-proprietary Cryptographic Module Security Policy for CryptoComply for Libgcrypt from SafeLogic Inc. ("SafeLogic") provides an overview of the product and a high-level description of how it meets the overall Level 1 security requirements of FIPS 140-2.

CryptoComply for Libgcrypt may also be referred to as the "module" in this document.

### <span id="page-4-3"></span>**1.3 External Resources**

The SafeLogic website [\(www.safelogic.com\)](http://www.safelogic.com/) contains information on SafeLogic services and products. The Cryptographic Module Validation Program website contains links to the FIPS 140-2 certificate and SafeLogic contact information.

## <span id="page-4-4"></span>**1.4 Notices**

This document may be freely reproduced and distributed in its entirety without modification.

# <span id="page-5-0"></span>**2 CryptoComply for Libgcrypt**

# <span id="page-5-1"></span>**2.1 Cryptographic Module Specification**

CryptoComply for Libgcrypt is a software library designed to provide FIPS 140-2 validated cryptographic functionality and is available for licensing.

The module's software version is [5.0.](#page-0-1) The module provides cryptographic services to applications running in the user space of the underlying operating system through an application program interface (API).

The module is a software module that relies on the physical characteristics of the host platform. The module's physical boundary is defined by the enclosure of the host platform, which is the General Purpose Device that the module is installed on. For the purposes of FIPS 140-2 validation, the module's embodiment type is defined as multi-chip standalone.

The module's logical cryptographic boundary is the shared library file and its integrity check file as listed below:

- libgcrypt.so.11
- libgcrypt.so.11.hmac

### <span id="page-5-2"></span>**2.1.1 Validation Level Detail**

The following table lists the module's level of validation for each area in FIPS 140-2:

#### **Table 1 - Validation Level by FIPS 140-2 Section**

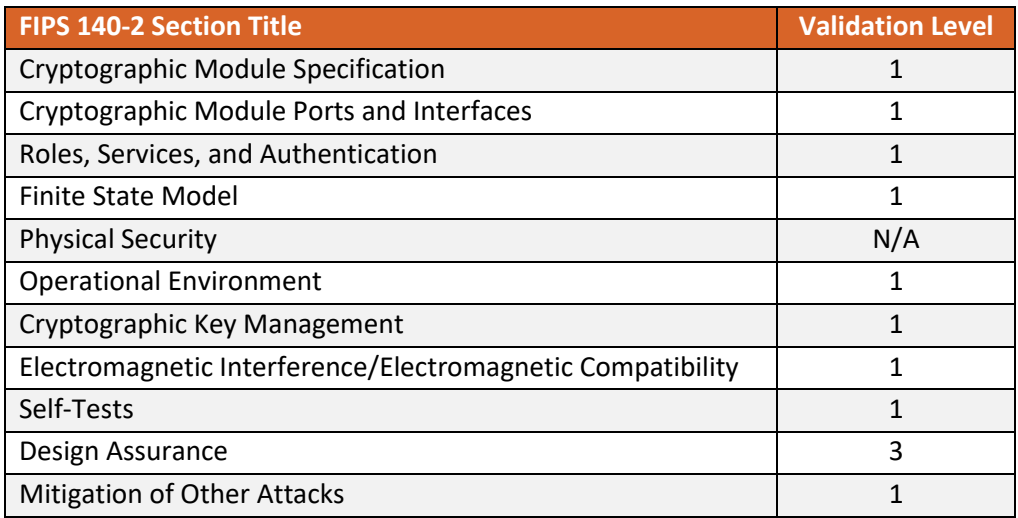

### <span id="page-6-0"></span>**2.1.2 Modes of Operation**

The module supports two modes of operation: FIPS Approved mode and non-Approved mode.

The mode of operation in which the module is operating can be determined by:

- If the file /proc/sys/crypto/fips enabled exists and contains a numeric value other than 0, the module is put into FIPS Approved mode at initialization time.
- If the file /etc/gcrypt/fips enabled exists, the module is put into FIPS Approved mode at initialization time. This filename does not depend on any configuration options.

The module turns to the FIPS Approved mode after the initialization and the power-on self-tests have completed successfully.

Using a non-Approved algorithm specified in [Table 4](#page-10-2) will result in the module implicitly entering the non-Approved mode of operation.

The services available in FIPS Approved mode can be found in Section [2.1.3,](#page-7-0) [Table 2.](#page-7-1) The non-Approved but allowed services can be found in Section [2.1.4,](#page-10-0) [Table 3.](#page-10-3) The services available in non-Approved mode can be found in Section [2.1.5,](#page-10-1) [Table 4.](#page-10-2)

## **2.1.3 Approved Cryptographic Algorithms**

The module's cryptographic algorithm implementations have received the following certificate numbers from the Cryptographic Algorithm Validation Program (CAVP).

#### **Table 2 - FIPS Approved Algorithm Certificates**

<span id="page-7-1"></span><span id="page-7-0"></span>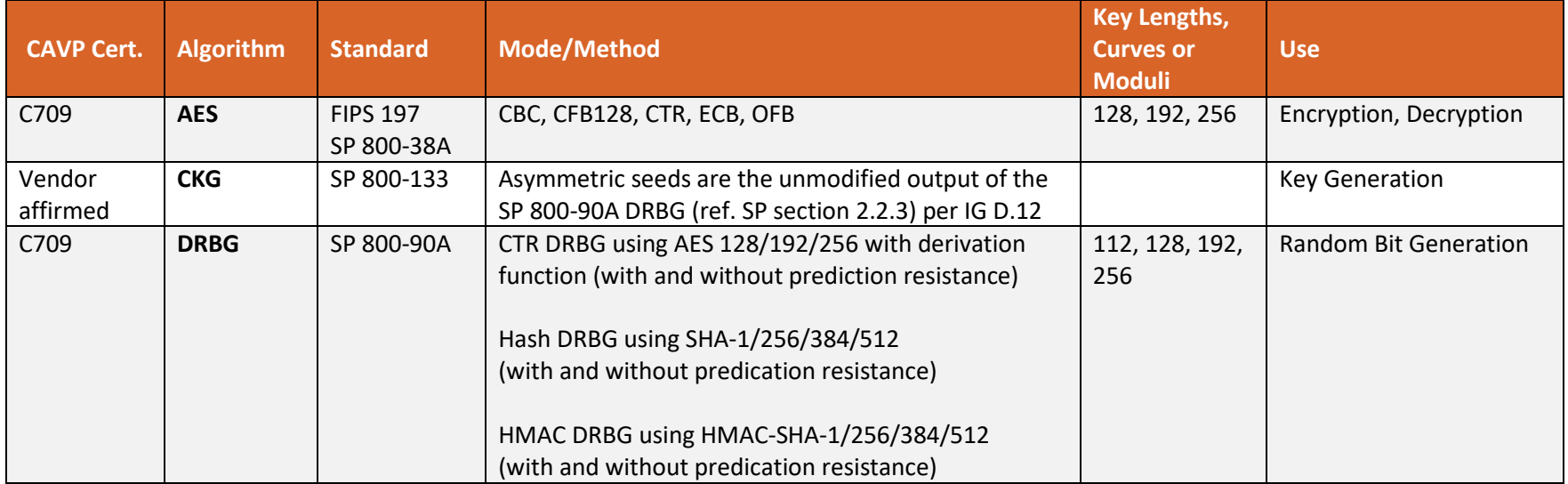

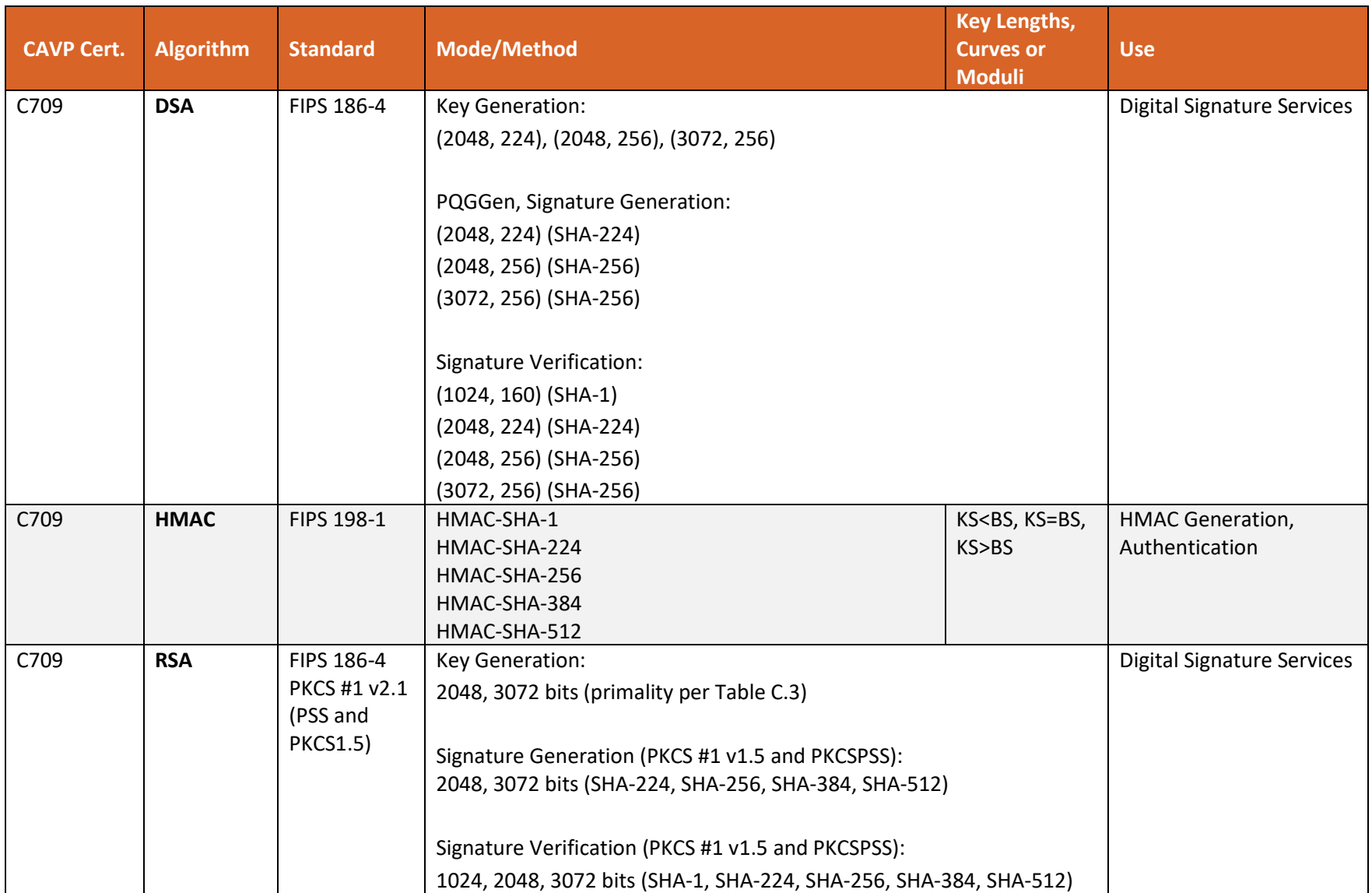

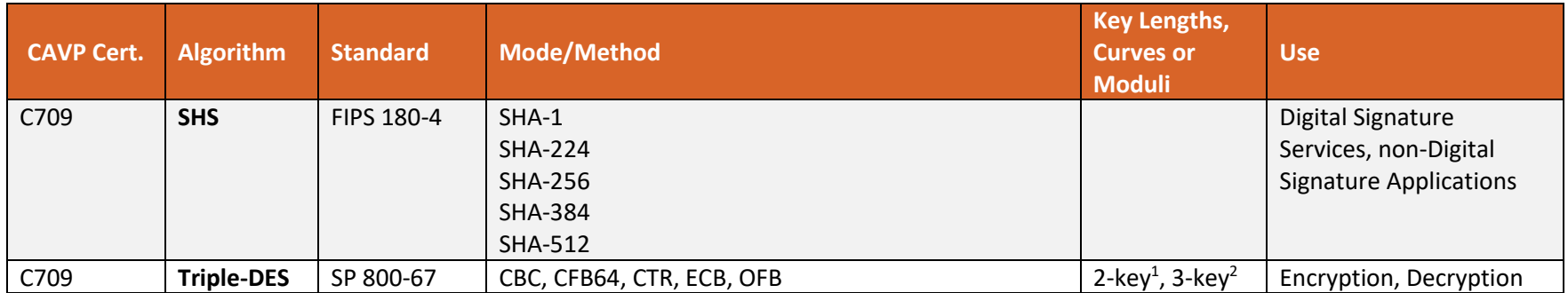

<sup>&</sup>lt;sup>1</sup> Two-key Triple-DES only for legacy decryption

<sup>&</sup>lt;sup>2</sup> Each 3-key Triple-DES key shall not be used to encrypt more than  $2^{16}$  64-bit blocks of data, refer to Security Policy Section [3.2](#page-25-3)

### <span id="page-10-0"></span>**2.1.4 Non-Approved but Allowed Cryptographic Algorithms**

The module supports the following FIPS 140-2 non-Approved but allowed algorithms that may be used in the FIPS Approved mode of operation.

<span id="page-10-3"></span>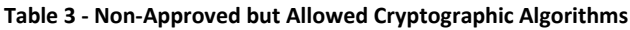

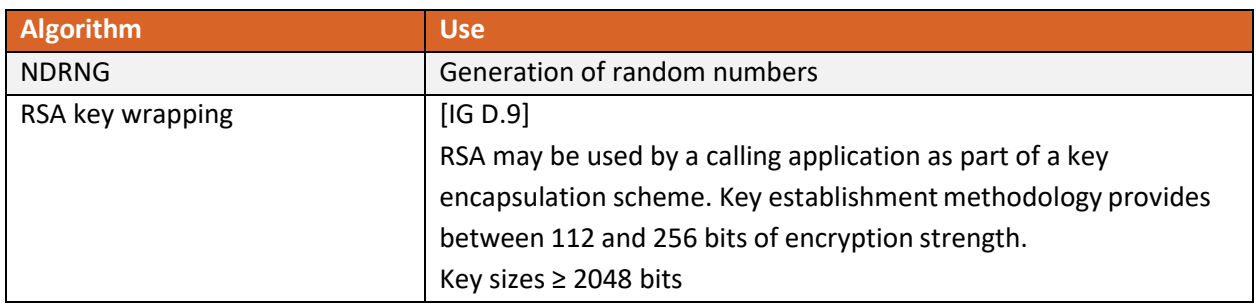

### <span id="page-10-1"></span>**2.1.5 Non-Approved Mode of Operation**

The module supports a non-Approved mode of operation. The algorithms listed in this section are not to be used by the operator in the FIPS Approved mode of operation. Use of these algorithms will put the module in the non-Approved mode of operation implicitly.

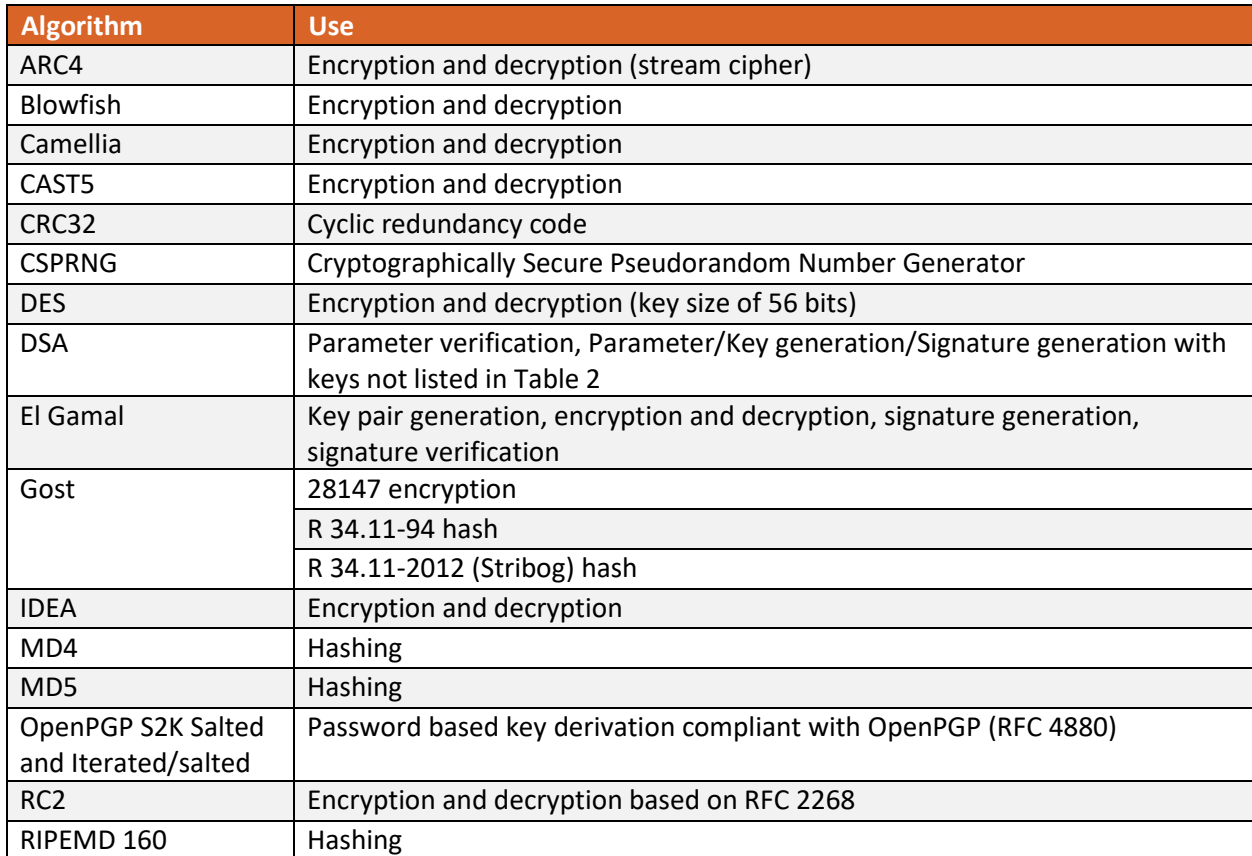

#### <span id="page-10-2"></span>**Table 4 - Non-Approved Cryptographic Functions for Use in Non-Approved mode Only**

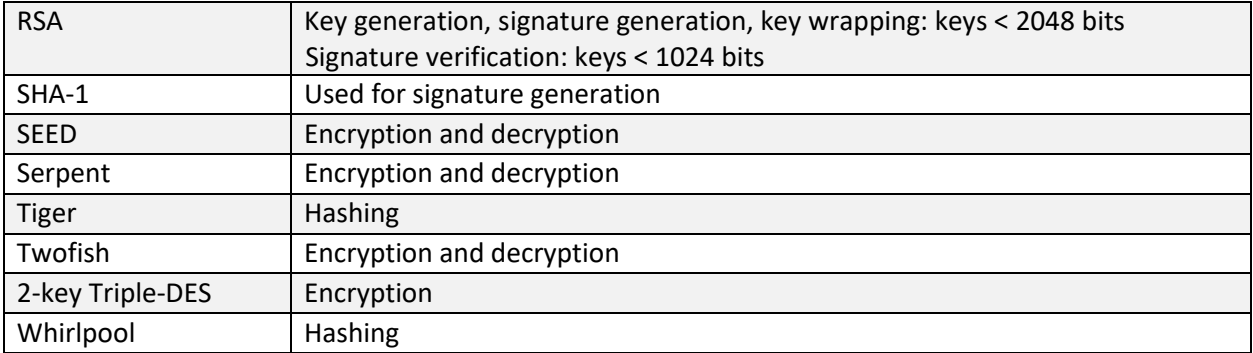

# **2.2 Critical Security Parameters and Public Keys**

#### **2.2.1 Critical Security Parameters**

The table below provides a complete list of Critical Security Parameters (CSPs) used within the module.

#### **Table 5 - Critical Security Parameters**

<span id="page-12-1"></span><span id="page-12-0"></span>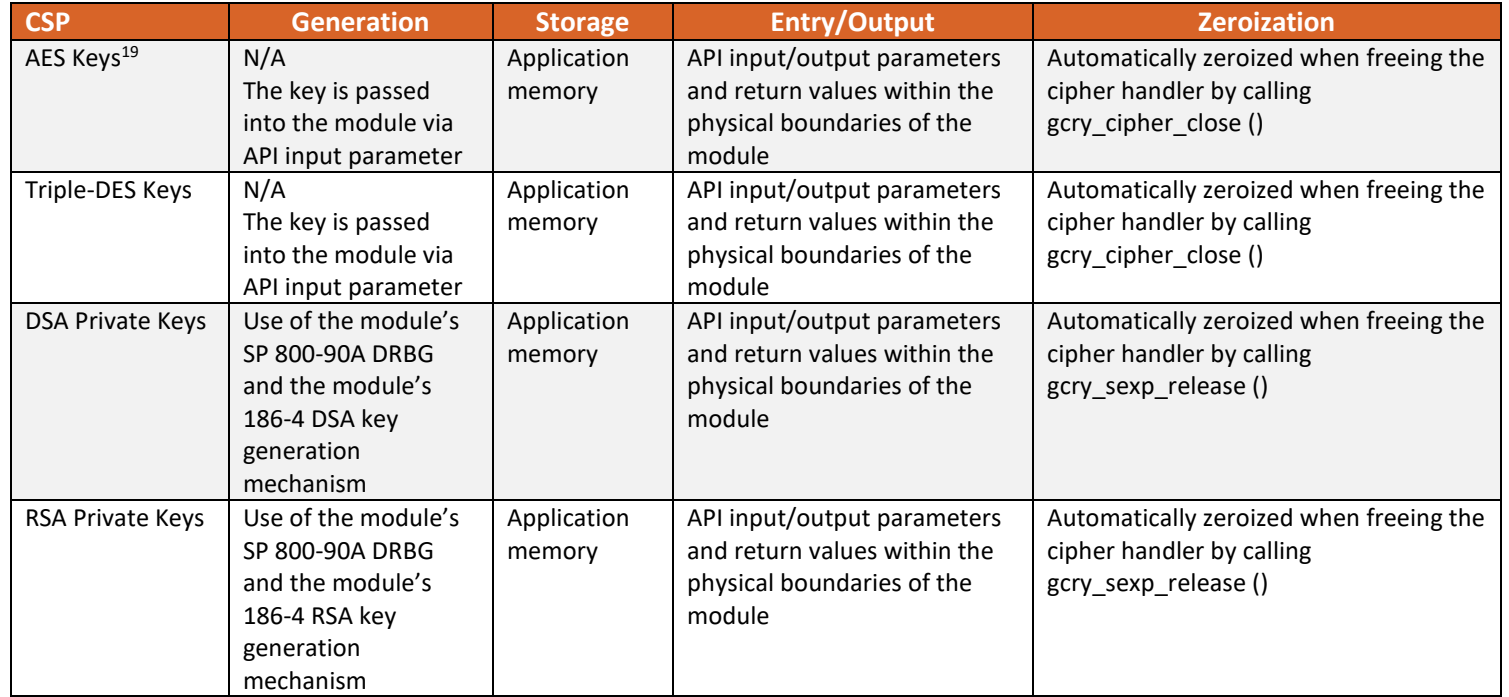

<sup>&</sup>lt;sup>19</sup> The AES-GCM key and IV are generated randomly per IG A.5, and the Initialization Vector (IV) is a minimum of 96 bits. In the event module power is lost and restored, the consuming application must ensure that any of its AES-GCM keys used for encryption or decryption are re-distributed.

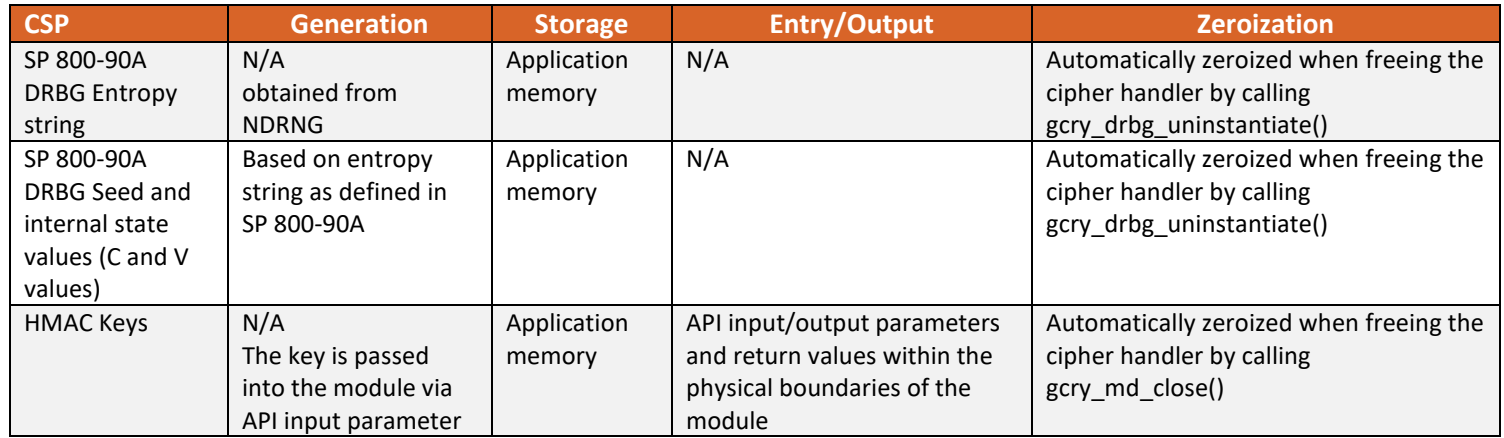

#### <span id="page-14-0"></span>**2.2.2 Random Number Generation**

<span id="page-14-4"></span>The module employs a Deterministic Random Bit Generator (DRBG) based on [SP800-90A] for the creation of key components of asymmetric keys and for random number generation. The DRBG is initialized during module initialization. The module loads by default the DRBG using HMAC\_DRBG with SHA-256 and derivation function tests without prediction resistance.

The Module uses NDRNG from /dev/urandom as a source of entropy for seeding the DRBG. The NDRNG is provided by the operational environment (i.e., Linux RNG), which is within the module's physical boundary but outside of the module's logical boundary. The NDRNG provides at least 130 bits of entropy to the DRBG. The module generates cryptographic keys whose strengths are modified by available entropy.

The module performs continuous tests on the output of the DRBG to ensure that consecutive random numbers do not repeat. The underlying operating system performs the continuous test on the NDRNG which is outside the module's logical boundary but inside the physical boundary.

#### <span id="page-14-1"></span>**2.2.3 Key Generation**

The Key Generation methods implemented in the module for Approved services in FIPS mode are compliant with [SP 800-133].

For generating RSA and DSA keys the module implements asymmetric key generation services compliant with [FIPS186-4] and [SP800-90A]. A seed (i.e. the random value) used in asymmetric key generation is obtained from [SP800-90A] DRBG using unmodified output from the Approved DRBG. The module does not offer a dedicated service for generating keys for symmetric algorithms or for HMAC. In accordance with FIPS 140-2 IG D.12, the cryptographic module performs Cryptographic Key Generation (CKG) for asymmetric keys as per SP800-133 (vendor affirmed).

The module does not support manual key entry or intermediate key generation output. In addition, the module does not output keys outside its physical boundary. The keys can be entered or output from the module in plaintext form via API parameters, to and from the calling application only.

### <span id="page-14-2"></span>**2.2.4 Key/CSP Storage**

Public and private keys are provided to the module by the calling process, and are destroyed when released by the appropriate API function calls. The module does not perform persistent storage of any keys or CSPs.

#### <span id="page-14-3"></span>**2.2.5 Key/CSP Zeroization**

The memory occupied by keys is allocated by regular memory allocation operating system calls. The application is responsible for calling the appropriate destruction functions provided in the module's API listed i[n Table 8.](#page-18-3) The destruction functions overwrite the memory occupied by keys with "zeros" and deallocates the memory with the regular memory deallocation operating system call. In case of

abnormal termination, or swap in/out of a physical memory page of a process, the keys in physical memory are overwritten by the Linux kernel before the physical memory is allocated to another process.

# <span id="page-16-0"></span>**2.3 Module Interfaces**

<span id="page-16-1"></span>The figure below shows the module's physical and logical block diagram:

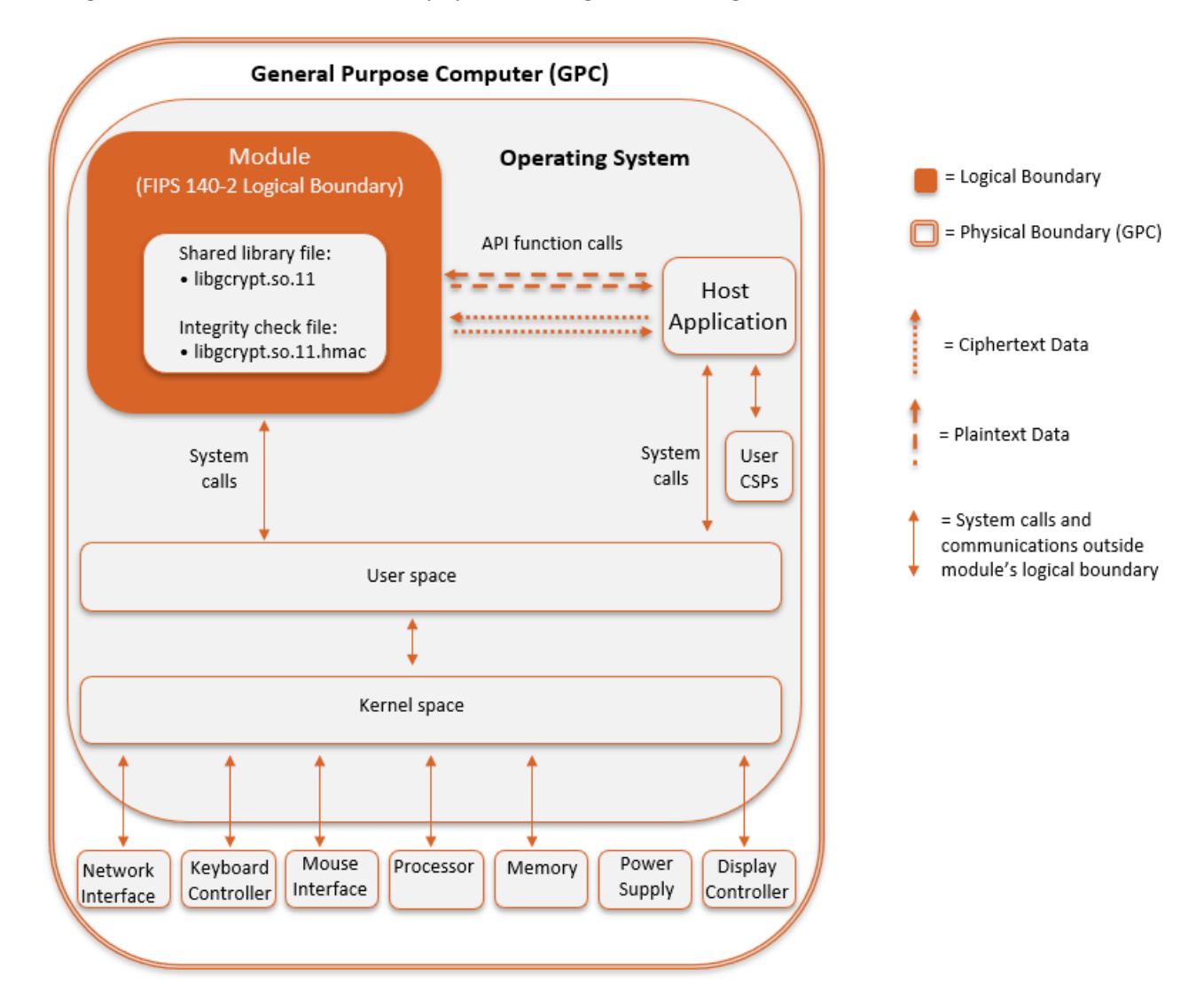

#### **Figure 1 - Module Boundary and Interfaces Diagram**

The module's physical boundary is the boundary of the General Purpose Computer (GPC) that the module is installed on, which includes a processor and memory. The interfaces (ports) for the physical boundary include the computer's network port, keyboard port, mouse port, power plug and display. When operational, the module does not transmit any information across these physical ports because it is a software cryptographic module. Therefore, the module's interfaces are purely logical.

The module's logical interfaces are provided through an Application Programming Interface (API) that a calling daemon can operate. The API itself defines the module's logical boundary, i.e. all access to the module is through this API. The API provides functions that may be called by an application (see Section [2.4.2](#page-18-2) - [Services](#page-18-2) for the list of available functions). The module distinguishes between logical interfaces by logically separating the information according to the defined API.

The API provided by the module is mapped onto the FIPS 140-2 logical interfaces, which relate to the module's callable interface as follows.

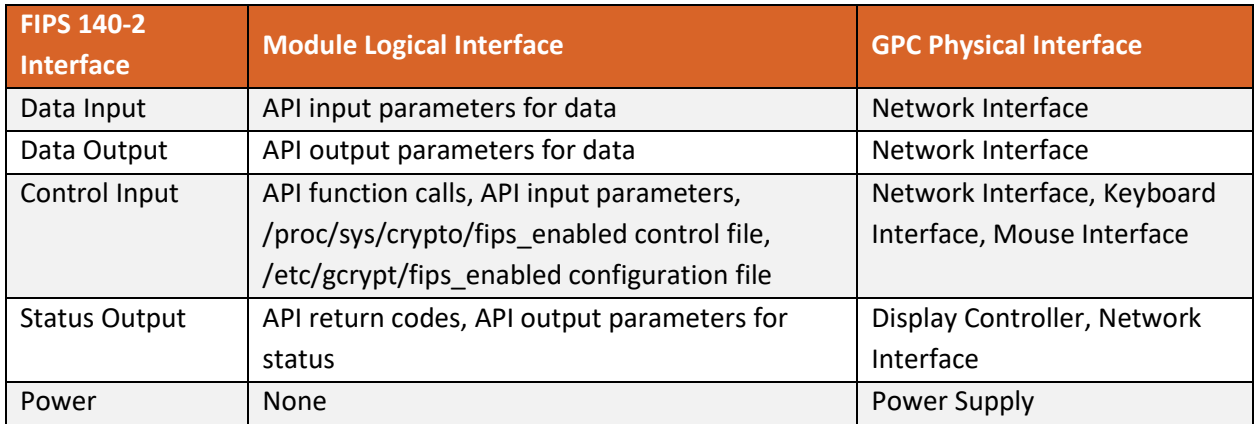

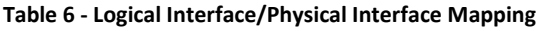

#### **As shown in**

Figure 1 - [Module Boundary and Interfaces Diagram](#page-16-1) and Table 8 - Services [in FIPS Approved Mode,](#page-18-3) the output data path is provided by the data interfaces and is logically disconnected from processes performing key generation or zeroization. No key information will be output through the data output interface when the module zeroizes keys.

# <span id="page-18-0"></span>**2.4 Roles, Services, and Authentication**

#### <span id="page-18-1"></span>**2.4.1 Roles**

The module supports two distinct operator roles, User and Crypto Officer (CO). The role is implicitly assumed based on the service requested. A user is considered the owner of the thread that instantiates the module and, therefore, only one concurrent user is allowed.

The module does not support a Maintenance role or bypass capability. The module does not support authentication.

#### **Table 7 - Description of Roles**

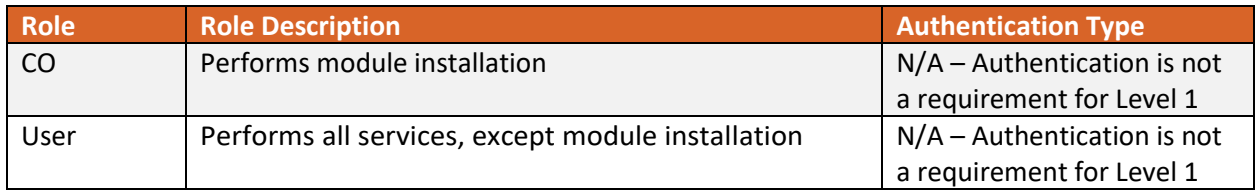

#### <span id="page-18-2"></span>**2.4.2 Services**

#### *2.4.2.1 FIPS Approved Mode Services*

All services implemented by the module in FIPS Approved mode are listed in Table 8 - [Services](#page-18-3) in FIPS [Approved Mode.](#page-18-3) The table includes a description of each service, service availability to the Crypto Officer and User, and CSP access. Modes of CSP access shown in the table are defined as:

- **G** = Generate: The module generates the CSP.
- **R** = Read: The module reads the CSP. The read access is typically performed before the module uses the CSP.
- **E** = Execute: The module executes using the CSP.
- **W** = Write: The module writes the CSP. The write access is typically performed after a CSP is imported into the module, when the module generates a CSP, or when the module overwrites an existing CSP.
- **Z** = Zeroize: The module zeroizes the CSP.

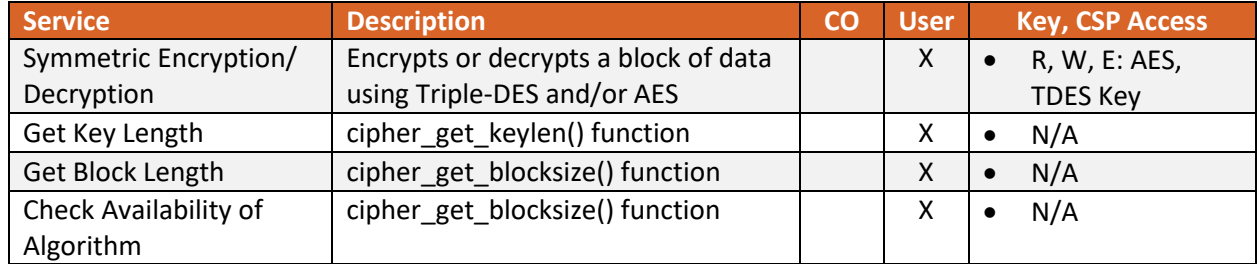

#### <span id="page-18-3"></span>**Table 8 - Services in FIPS Approved Mode**

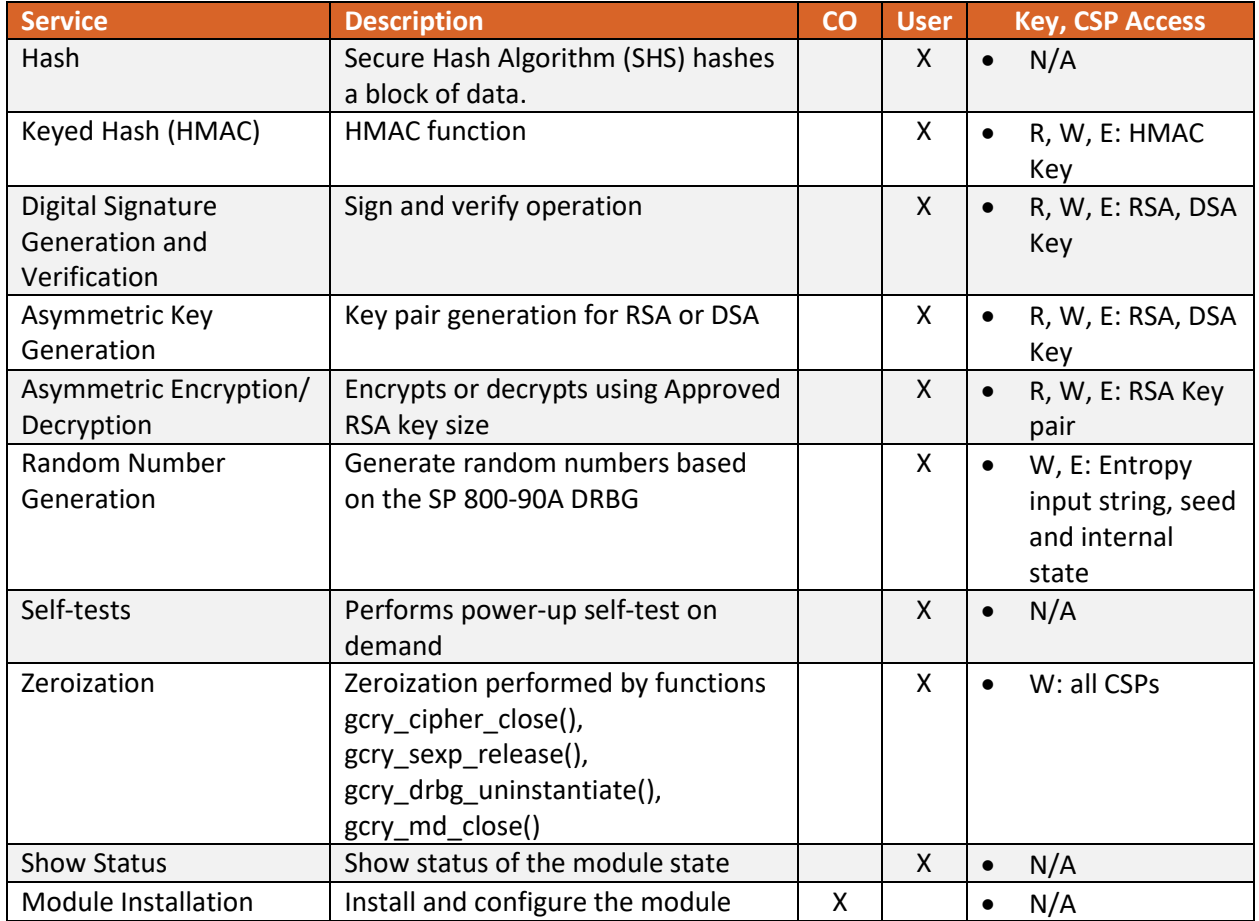

#### *2.4.2.2 Non-Approved Mode Services*

In non-Approved mode, the module may use algorithms specified in [Table 4.](#page-10-2) CSP/key separation is enforced between both modes. The services available in FIPS Approved mode can also be used in non-Approved mode. The module also provides the additional non-Approved services:

- Cyclic Redundancy Code (CRC 32)
- Password based KDF (OpenPGP Salted and Itereated/Salted, RFC 4880)

### <span id="page-19-0"></span>**2.5 Physical Security**

The module is a software-only module and does not have physical security mechanisms.

## <span id="page-19-1"></span>**2.6 Operational Environment**

The module operates in a modifiable operational environment under the FIPS 140-2 definitions.

The module runs on a GPC running one of the operating systems specified in this section, i.e. the approved operational environments.

The module was tested on the following platforms:

#### **Table 9 - FIPS Tested Configurations**

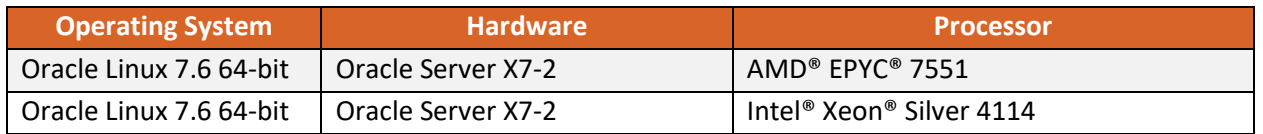

FIPS 140-2 validation compliance is maintained for other compatible operating systems (in single user mode) where the module source code is unmodified, and the requirements outlined in NIST IG G.5 are met. No claim can be made as to the correct operation of the module or the security strengths of the generated keys when ported to an operational environment that is not listed on the validation certificate.

The GPC(s) used during testing met Federal Communications Commission (FCC) FCC Electromagnetic Interference (EMI) and Electromagnetic Compatibility (EMC) requirements for business use as defined by 47 Code of Federal Regulations, Part15, Subpart B.

### <span id="page-20-0"></span>**2.6.1 Operational Environment Policy**

The operating system is restricted to a single operator (concurrent operators are explicitly excluded). The application that requests cryptographic services is the single user of the module, even when the application is serving multiple clients. In operational mode, the ptrace(2) system call, the debugger  $(gdb(1))$  and strace $(1)$  shall be not used.

## <span id="page-20-1"></span>**2.7 Self-Tests**

The module performs power-up tests at module initialization to ensure that the module is not corrupted and that the cryptographic algorithms work as expected. The self-tests are performed without any user intervention.

### <span id="page-20-2"></span>**2.7.1 Power-Up Self-Tests**

The module performs power-on self-tests (POST) automatically during loading of the module by making use of default entry point (DEP) without any user intervention. While the power-up tests are in progress, services are not available and input or output is not possible: the module is single-threaded and will not return to the calling application until the self-tests are completed successfully. If any of the self-test fails module enters Error state. If all the self-tests are successful, then the module is operational and cryptographic functionality is available for use.

The integrity of the module is verified by comparing the HMAC-SHA-256 value calculated at run time with the HMAC value stored in the HMAC file that was computed at build time.

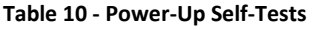

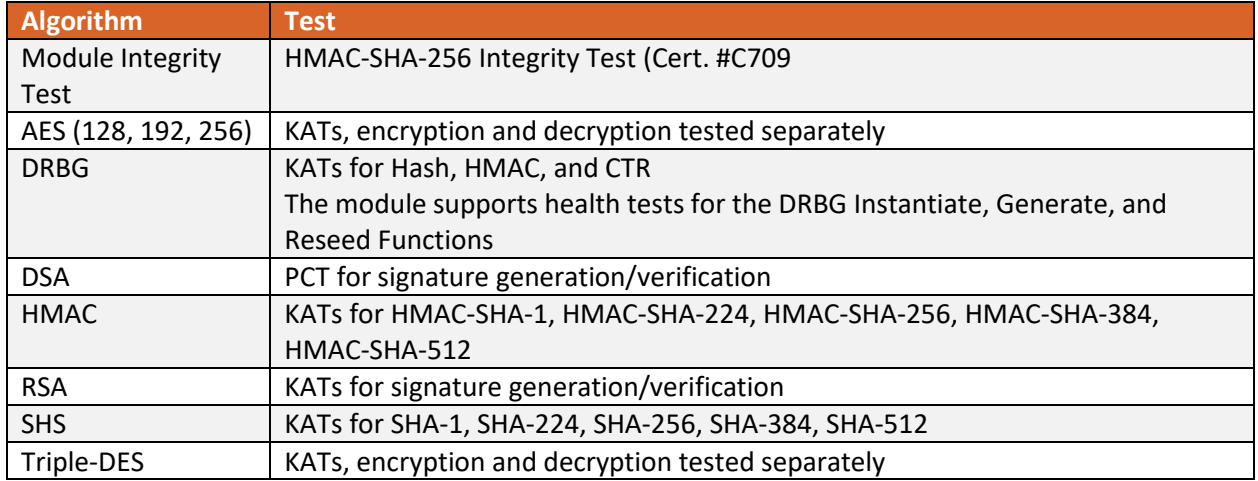

#### <span id="page-21-0"></span>**2.7.2 On Demand Self-Tests**

The module provides the Self-Test service to perform self-tests on demand. This service performs the same cryptographic algorithm tests executed during power-up. To invoke the on-demand self-tests, the user can make a call to the gcry\_control (GCRYCTL\_SELFTEST) function. During the execution of the ondemand self-tests, services are not available and no data output or input is possible.

### <span id="page-21-1"></span>**2.7.3 Conditional Self-Tests**

If any of the conditional test fails, the module enters the Error state. The module implements the following conditional self-tests upon random number generation or key generation.

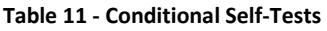

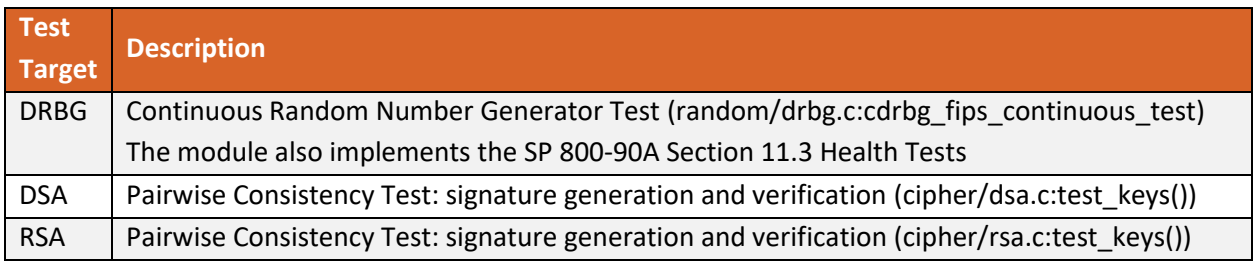

#### <span id="page-21-2"></span>**2.7.4 Error State**

The Module enters the Error state with an error message, on the failure of any POST or conditional test. In the Error state, all data output is inhibited and no cryptographic operations are allowed. The error can be recovered by calling gcry\_control(GCRYCTL\_SELFTEST) function that reruns the POST. The module enters Fatal Error state when random numbers are requested in error state or when requesting cipher operations on deallocated handle. In Fatal Error state the module is aborted and is not available for use. The module needs to be reloaded in order to recover from Fatal Error state.

## <span id="page-22-0"></span>**2.8 Mitigation of Other Attacks**

#### <span id="page-22-1"></span>**2.8.1 RSA blinding**

The module uses a blinding technique for RSA decryption to mitigate real world timing attacks over a network. Instead of using the RSA decryption directly, a blinded value (y = x·re mod n) is decrypted and the unblinded value  $(x' = y' \cdot r - 1 \mod n)$  returned. The blinding value "r" is a random value with the size of the modulus "n" and generated with `GCRY\_WEAK\_RANDOM' random level.

#### <span id="page-22-2"></span>**2.8.2 Weak Triple-DES key detection**

Weak Triple-DES keys are detected as follows. In DES there are 64 known keys which are weak because they produce only one, two, or four different subkeys in the subkey scheduling process. The keys in this table have all their parity bits cleared.

```
static byte weak keys[64][8] =
```
{

```
{ 0x00, 0x00, 0x00, 0x00, 0x00, 0x00, 0x00, 0x00 }, /*w weak keys*/
{ 0x00, 0x00, 0x1e, 0x1e, 0x00, 0x00, 0x0e, 0x0e },
{ 0x00, 0x00, 0xe0, 0xe0, 0x00, 0x00, 0xf0, 0xf0 },
{ 0x00, 0x00, 0xfe, 0xfe, 0x00, 0x00, 0xfe, 0xfe },
{ 0x00, 0x1e, 0x00, 0x1e, 0x00, 0x0e, 0x00, 0x0e }, /*sw semi-weak keys*/
{ 0x00, 0x1e, 0x1e, 0x00, 0x00, 0x0e, 0x0e, 0x00 },
{ 0x00, 0x1e, 0xe0, 0xfe, 0x00, 0x0e, 0xf0, 0xfe },
{ 0x00, 0x1e, 0xfe, 0xe0, 0x00, 0x0e, 0xfe, 0xf0 },
{ 0x00, 0xe0, 0x00, 0xe0, 0x00, 0xf0, 0x00, 0xf0 }, /*sw*/
{ 0x00, 0xe0, 0x1e, 0xfe, 0x00, 0xf0, 0x0e, 0xfe },
{ 0x00, 0xe0, 0xe0, 0x00, 0x00, 0xf0, 0xf0, 0x00 },
{ 0x00, 0xe0, 0xfe, 0x1e, 0x00, 0xf0, 0xfe, 0x0e },
{ 0x00, 0xfe, 0x00, 0xfe, 0x00, 0xfe, 0x00, 0xfe }, /*sw*/
{ 0x00, 0xfe, 0x1e, 0xe0, 0x00, 0xfe, 0x0e, 0xf0 },
```
{ 0x00, 0xfe, 0xe0, 0x1e, 0x00, 0xfe, 0xf0, 0x0e },

{ 0x00, 0xfe, 0xfe, 0x00, 0x00, 0xfe, 0xfe, 0x00 },

{ 0x1e, 0x00, 0x00, 0x1e, 0x0e, 0x00, 0x00, 0x0e }, { 0x1e, 0x00, 0x1e, 0x00, 0x0e, 0x00, 0x0e, 0x00 }, /\*sw\*/ { 0x1e, 0x00, 0xe0, 0xfe, 0x0e, 0x00, 0xf0, 0xfe }, { 0x1e, 0x00, 0xfe, 0xe0, 0x0e, 0x00, 0xfe, 0xf0 }, { 0x1e, 0x1e, 0x00, 0x00, 0x0e, 0x0e, 0x00, 0x00 }, { 0x1e, 0x1e, 0x1e, 0x1e, 0x0e, 0x0e, 0x0e, 0x0e }, /\*w\*/ { 0x1e, 0x1e, 0xe0, 0xe0, 0x0e, 0x0e, 0xf0, 0xf0 }, { 0x1e, 0x1e, 0xfe, 0xfe, 0x0e, 0x0e, 0xfe, 0xfe }, { 0x1e, 0xe0, 0x00, 0xfe, 0x0e, 0xf0, 0x00, 0xfe }, { 0x1e, 0xe0, 0x1e, 0xe0, 0x0e, 0xf0, 0x0e, 0xf0 }, /\*sw\*/ { 0x1e, 0xe0, 0xe0, 0x1e, 0x0e, 0xf0, 0xf0, 0x0e }, { 0x1e, 0xe0, 0xfe, 0x00, 0x0e, 0xf0, 0xfe, 0x00 }, { 0x1e, 0xfe, 0x00, 0xe0, 0x0e, 0xfe, 0x00, 0xf0 }, { 0x1e, 0xfe, 0x1e, 0xfe, 0x0e, 0xfe, 0x0e, 0xfe }, /\*sw\*/ { 0x1e, 0xfe, 0xe0, 0x00, 0x0e, 0xfe, 0xf0, 0x00 }, { 0x1e, 0xfe, 0xfe, 0x1e, 0x0e, 0xfe, 0xfe, 0x0e }, { 0xe0, 0x00, 0x00, 0xe0, 0xf0, 0x00, 0x00, 0xf0 }, { 0xe0, 0x00, 0x1e, 0xfe, 0xf0, 0x00, 0x0e, 0xfe }, { 0xe0, 0x00, 0xe0, 0x00, 0xf0, 0x00, 0xf0, 0x00 }, /\*sw\*/ { 0xe0, 0x00, 0xfe, 0x1e, 0xf0, 0x00, 0xfe, 0x0e }, { 0xe0, 0x1e, 0x00, 0xfe, 0xf0, 0x0e, 0x00, 0xfe }, { 0xe0, 0x1e, 0x1e, 0xe0, 0xf0, 0x0e, 0x0e, 0xf0 }, { 0xe0, 0x1e, 0xe0, 0x1e, 0xf0, 0x0e, 0xf0, 0x0e }, /\*sw\*/ { 0xe0, 0x1e, 0xfe, 0x00, 0xf0, 0x0e, 0xfe, 0x00 }, { 0xe0, 0xe0, 0x00, 0x00, 0xf0, 0xf0, 0x00, 0x00 }, { 0xe0, 0xe0, 0x1e, 0x1e, 0xf0, 0xf0, 0x0e, 0x0e }, { 0xe0, 0xe0, 0xe0, 0xe0, 0xf0, 0xf0, 0xf0, 0xf0 }, /\*w\*/

{ 0xe0, 0xe0, 0xfe, 0xfe, 0xf0, 0xf0, 0xfe, 0xfe }, { 0xe0, 0xfe, 0x00, 0x1e, 0xf0, 0xfe, 0x00, 0x0e }, { 0xe0, 0xfe, 0x1e, 0x00, 0xf0, 0xfe, 0x0e, 0x00 }, { 0xe0, 0xfe, 0xe0, 0xfe, 0xf0, 0xfe, 0xf0, 0xfe }, /\*sw\*/ { 0xe0, 0xfe, 0xfe, 0xe0, 0xf0, 0xfe, 0xfe, 0xf0 }, { 0xfe, 0x00, 0x00, 0xfe, 0xfe, 0x00, 0x00, 0xfe }, { 0xfe, 0x00, 0x1e, 0xe0, 0xfe, 0x00, 0x0e, 0xf0 }, { 0xfe, 0x00, 0xe0, 0x1e, 0xfe, 0x00, 0xf0, 0x0e }, { 0xfe, 0x00, 0xfe, 0x00, 0xfe, 0x00, 0xfe, 0x00 }, /\*sw\*/ { 0xfe, 0x1e, 0x00, 0xe0, 0xfe, 0x0e, 0x00, 0xf0 }, { 0xfe, 0x1e, 0x1e, 0xfe, 0xfe, 0x0e, 0x0e, 0xfe }, { 0xfe, 0x1e, 0xe0, 0x00, 0xfe, 0x0e, 0xf0, 0x00 }, { 0xfe, 0x1e, 0xfe, 0x1e, 0xfe, 0x0e, 0xfe, 0x0e }, /\*sw\*/ { 0xfe, 0xe0, 0x00, 0x1e, 0xfe, 0xf0, 0x00, 0x0e }, { 0xfe, 0xe0, 0x1e, 0x00, 0xfe, 0xf0, 0x0e, 0x00 }, { 0xfe, 0xe0, 0xe0, 0xfe, 0xfe, 0xf0, 0xf0, 0xfe }, { 0xfe, 0xe0, 0xfe, 0xe0, 0xfe, 0xf0, 0xfe, 0xf0 }, /\*sw\*/ { 0xfe, 0xfe, 0x00, 0x00, 0xfe, 0xfe, 0x00, 0x00 }, { 0xfe, 0xfe, 0x1e, 0x1e, 0xfe, 0xfe, 0x0e, 0x0e }, { 0xfe, 0xfe, 0xe0, 0xe0, 0xfe, 0xfe, 0xf0, 0xf0 }, { 0xfe, 0xfe, 0xfe, 0xfe, 0xfe, 0xfe, 0xfe, 0xfe } /\*w\*/ };

# <span id="page-25-0"></span>**3 Security Rules and Guidance**

# <span id="page-25-1"></span>**3.1 Crypto Officer Guidance**

The module is provided directly to solution developers and is not available for direct download to the general public. Only the compiled module is provided to solution developers. The module and its host application shall be installed on an operating system specified in Section [2.6](#page-19-1) or one where portability is maintained.

Using a non-Approved algorithm specified in [Table 4](#page-10-2) will result in the module implicitly entering the non-Approved mode of operation.

The module needs to be put into FIPS Approved mode explicitly. If an application that uses the module for its cryptography is put into a chroot environment, the Crypto Officer must ensure one of the below methods is available to the module from within the chroot environment to ensure entry into FIPS Approved mode. Failure to do so will not allow the application to properly enter FIPS Approved mode.

If the file /proc/sys/crypto/fips\_enabled exists and contains a numeric value other than 0, the module is put into FIPS Approved mode at initialization time. This is the mechanism recommended for ordinary use, activated by using the fips=1 option in the boot loader.

<span id="page-25-3"></span>An application may request FIPS Approved mode using the control command gcry\_control (GCRYCTL\_FORCE\_FIPS\_MODE). This must be done prior to any initialization (i.e. before the gcry\_check\_version() function).

If the file /etc/gcrypt/fips\_enabled exists, the module is put into FIPS mode at initialization time. This filename does not depend on any configuration options.

Once the module has been put into FIPS Approved mode, it is not possible to switch back to non-Approved mode without terminating the process first.

If the logging verbosity level of the module has been set to at least 2, the state transitions and the selftests are logged.

# <span id="page-25-2"></span>**3.2 User Guidance**

Applications using the module need to call gcry\_control(GCRYCTL\_INITIALIZATION\_FINISHED, O) after initialization is done; that ensures that the DRBG is properly seeded, among others. gcry\_control(GCRYCTL\_TERM\_SECMEM) needs to be called before the process is terminated. The function gcry\_set\_allocation\_handler() may not be used.

The user must not call malloc/free to create/release space for keys; let the module manage space for keys, which will ensure that the key memory is overwritten before it is released. See the documentation file doc/gcrypt.texi within the source code tree for complete instructions for use.

The information pages are included within the developer package. The user can find the documentation at the following locations after having installed the developer package:

/usr/share/info/gcrypt.info-1.gz

/usr/share/info/gcrypt.info-2.gz

/usr/share/info/gcrypt.info.gz

## <span id="page-26-0"></span>**3.2.1 Three-key Triple-DES**

It is the calling application's responsibility to make sure that the three keys k1, k2 and k3 are independent. Two-key Triple-DES usage will bring the module into the non-Approved mode of operation implicitly.

Data encryption using the same three-key Triple-DES key shall not exceed 2<sup>16</sup> Triple-DES (64-bit) blocks, in accordance to [SP800-67] and IG A.13 in [FIPS140-2-IG]. The user of the module is responsible for ensuring the module's compliance with this requirement.

# <span id="page-27-0"></span>**4 References and Acronyms**

## <span id="page-27-1"></span>**4.1 References**

### **Table 12 - References**

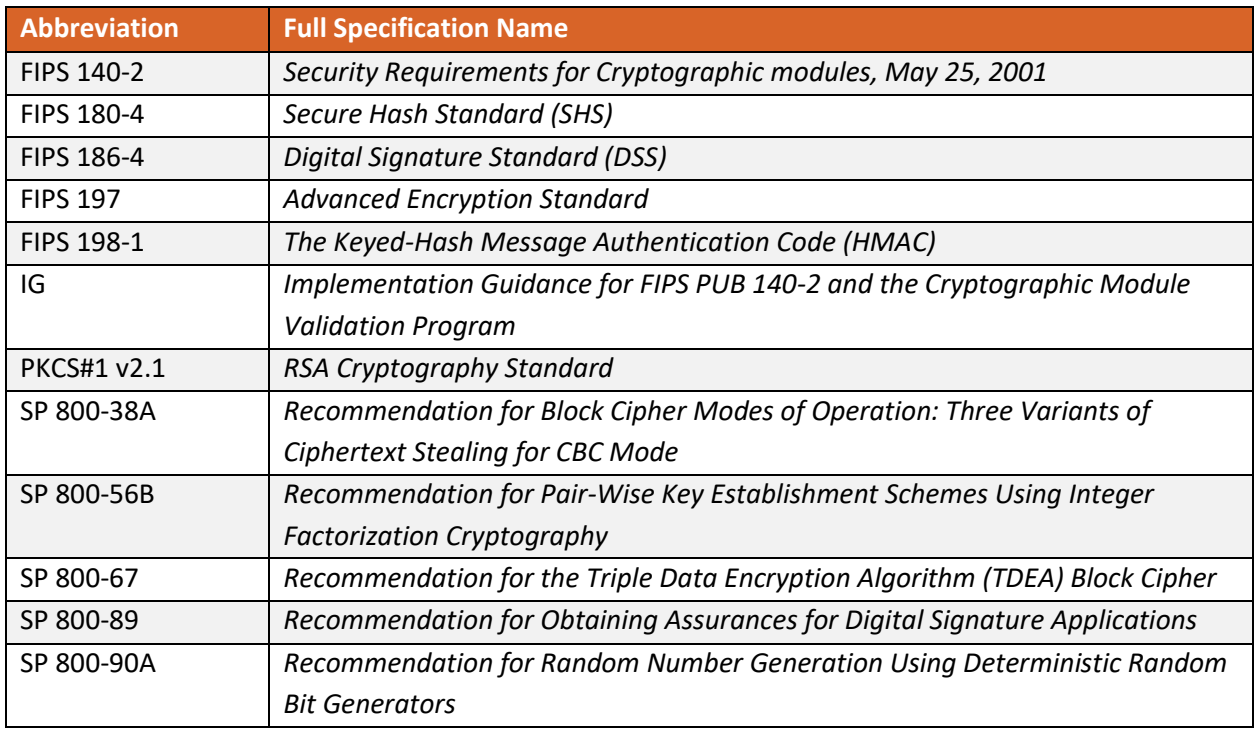

## <span id="page-28-0"></span>**4.2 Acronyms**

The following table defines acronyms found in this document:

#### **Table 13 - Acronyms and Terms**

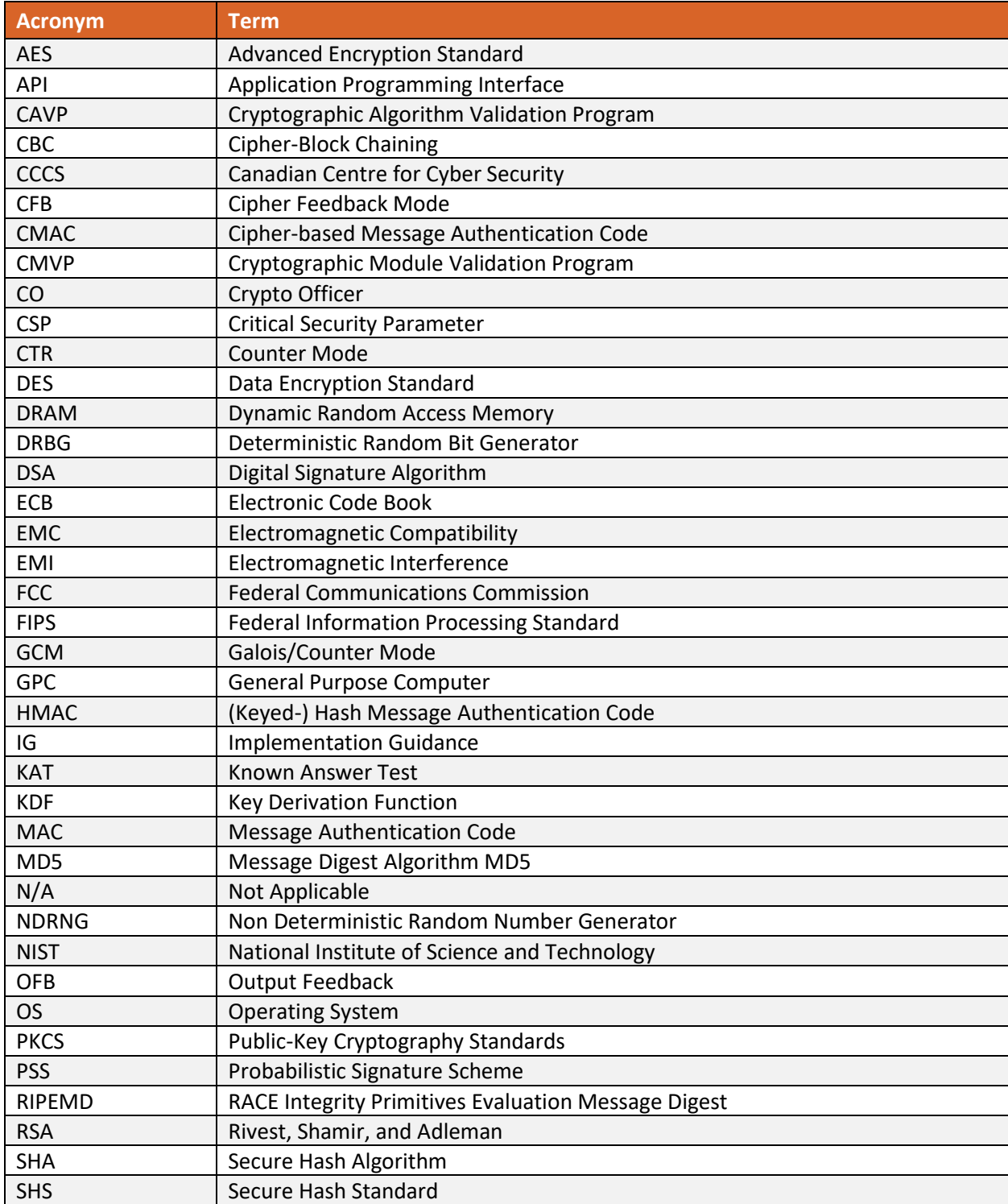

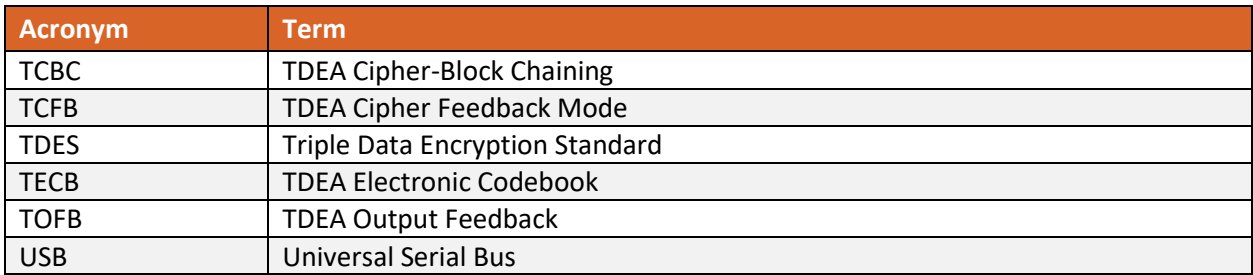